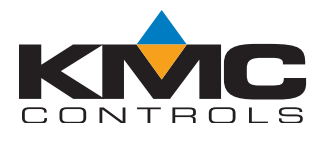

# **BAC-5000 BACstage™ Operator Workstation**

BACstageOperator Workstation from KMC Controls is a basic software tool with which you can program KMC BACnet controllers for a building automation system.

- ◆ Worksheet style entry and drop-down list boxes makes programming quick and easy.
- ◆ Password protected
- ◆ Quickly create graphical user interfaces with easy to use drag and drop group displays.

## *Easy Programming*

- Required for full access to features in KMC BACnet controllers starting with firmware releases 1.7.
- ◆ Configure KMC Controls BACnet devices with MAC addresses, device instance numbers and baud rate.
- ◆ Configure objects in third-party controllers.
- Configure standard BACnet objects in controllers.
- ◆ Identify inputs, outputs, and other functions with easy to remember names and descriptions.
- ◆ Assign standard device types for both analog and digital objects.
- ◆ Full control over built-in PID control loop routines.
- ◆ Write, compile and send building automation programs with the BACnet Control Basic editor
- Automatically synchronize system time to computer time.
- Save configuration files to disk.
- Prepare configuration files off-line with the simulator mode.

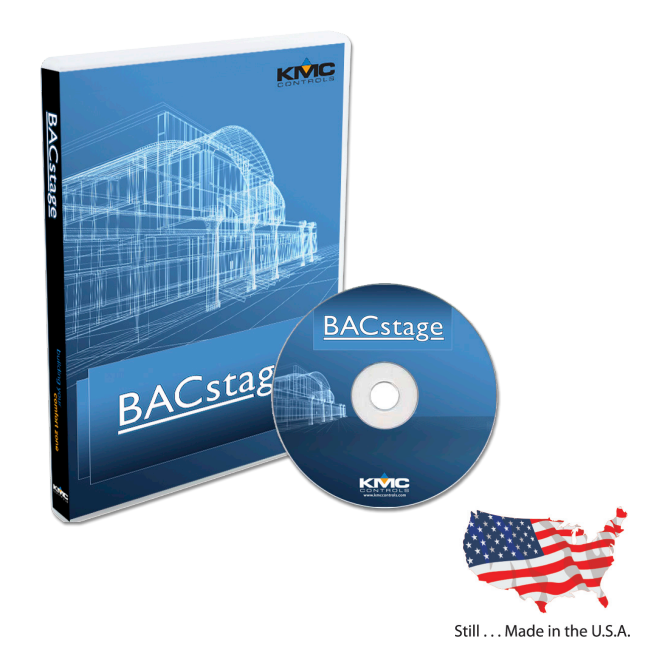

# *Custom group displays*

Design and construct operator friendly graphic interfaces with BACstage group displays. Use the extensive KMC Controls graphic libraries to build custom graphics for chillers, boilers, roof top units, air handlers and more.

- Add motion to displays with animation files
- ◆ Easily drag-and-drop links to other group displays or object properties on the display.
- ◆ Add links from site or floor plans to critical equipment or control points.
- ◆ Use graphics from any program that generates bmp, jpg, gif, wmf or emf file types.

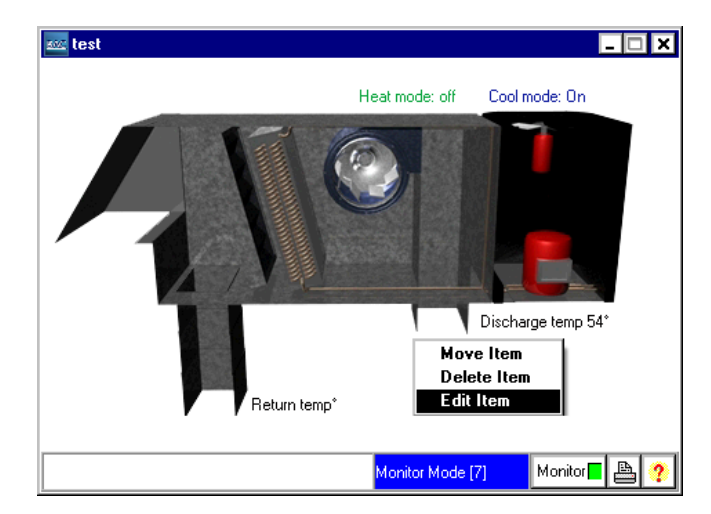

### *Scheduling*

Schedule special holidays, maintenance schedules and special days

- ◆ Program BACnet schedule objects in individual controllers for recurring daily activities.
- ◆ Create special days such as holidays in the controller's calendar objects that override the weekly schedules.

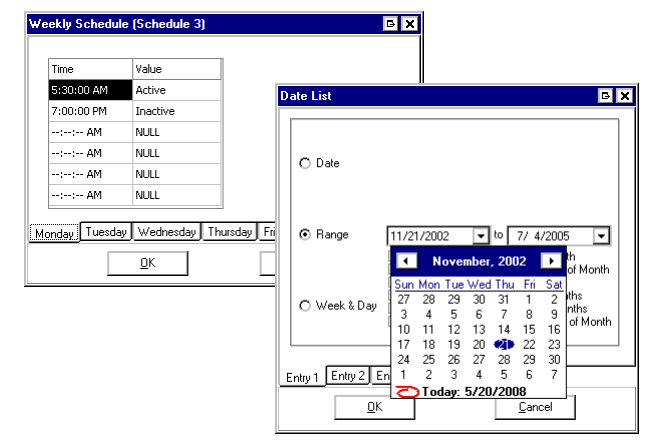

## *Security*

BACstage security locks out tampering and still permits authorized operators to make system changes.

- ◆ By-name, password protection prevents unauthorized access
- ◆ Logs operator sign-in, sign-out and other significant operator action.
- ◆ Choose from four preset levels or create a custom level for each operator

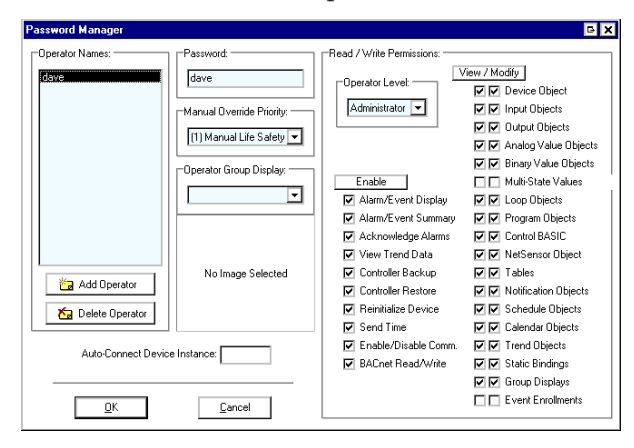

# *Data logging*

Use BACstage to retrieve and display temperature, humidity or any performance data stored in each controller.

- Verify actual system performance
- Capture equipment duty cycle
- ◆ View trend objects from any controller
- Display data as graphs or text.
- Retrieve and save logs for analysis in programs such as Microsoft<sup>®</sup> Excel.

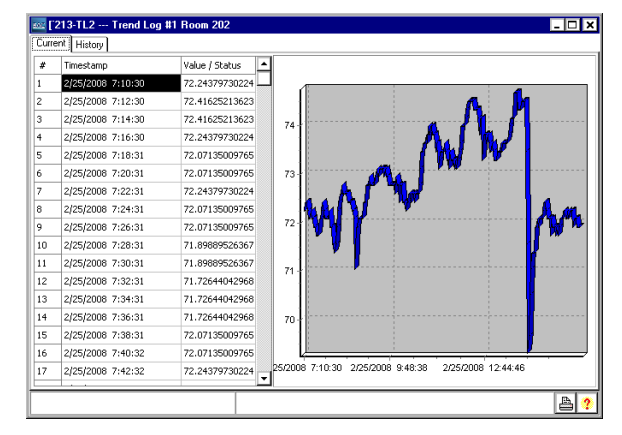

# *Connectivity*

Supports the following internetwork connection methods:

- $MS/TP$
- Ethernet 8802-3
- Ethernet IP
- Register as foreign device to a BBMD (BACnet broadcast management device)
- ◆ PTP including modem

#### *Manage alarms*

Setting up alarms and events with BACstage keeps you informed of critical operating conditions.

- ◆ Program, view and acknowledge alarms.
- ◆ Manage recipient lists in notification class objects.
- ◆ View an alarm summary for each device.
- ◆ Custom alarm messages.
- ◆ Audible notification of incoming alarms.

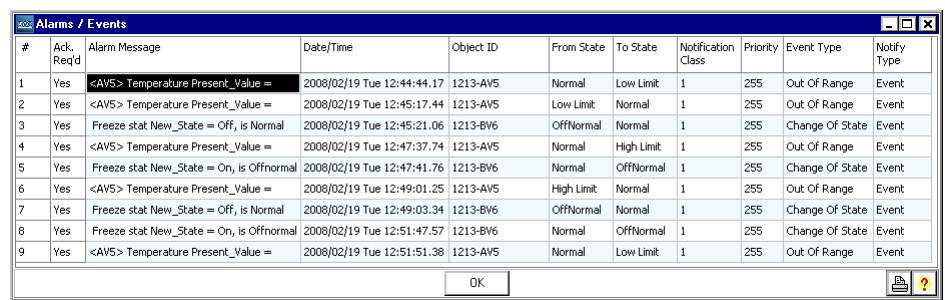

#### *Ordering information*

Each copy of BACstage is licensed to end-users for use on one computer at a time. Order a hardware license key for each copy of BACstage. The hardware license key requires a dedicated USB port. See next page for computer system requirements.

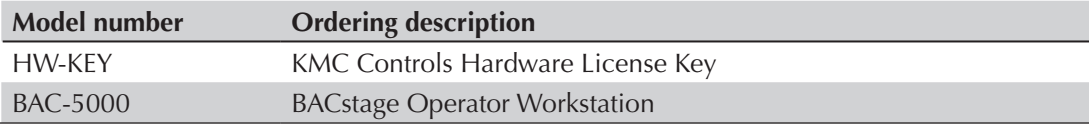

## *Computer system requirements*

BACstage requires a computer that meets the following specifications.

#### *Windows® 7*

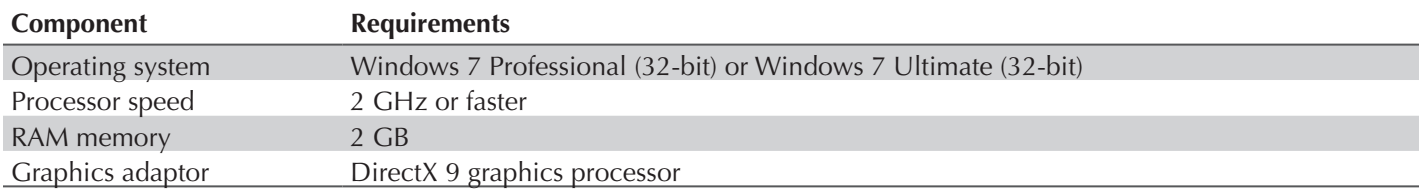

#### *Windows® Vista*

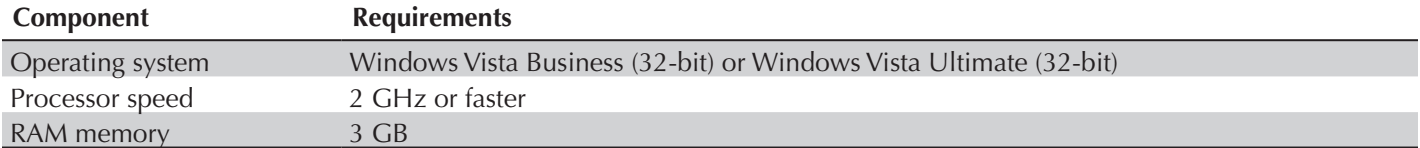

#### *Windows® XP Professional or Windows® 2000*

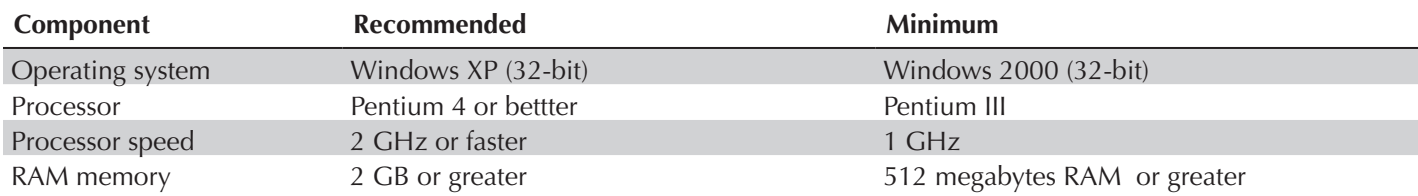

#### *Computer platform requirements*

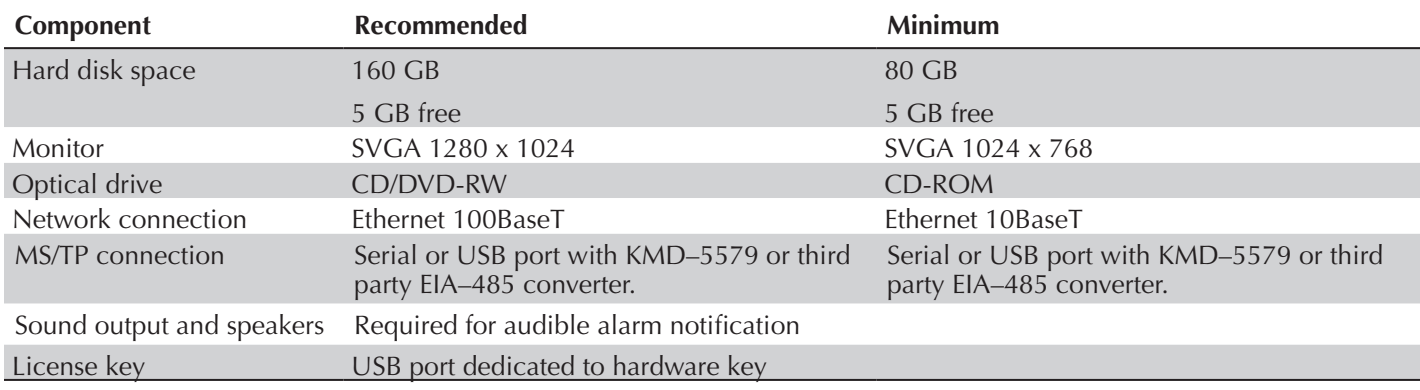

KMC Controls, Inc. 19476 Industrial Drive New Paris, IN 46553 574.831.5250 www.kmccontrols.com info@kmccontrols.com